# criteria

# Word: maquetación profesional de proyectos

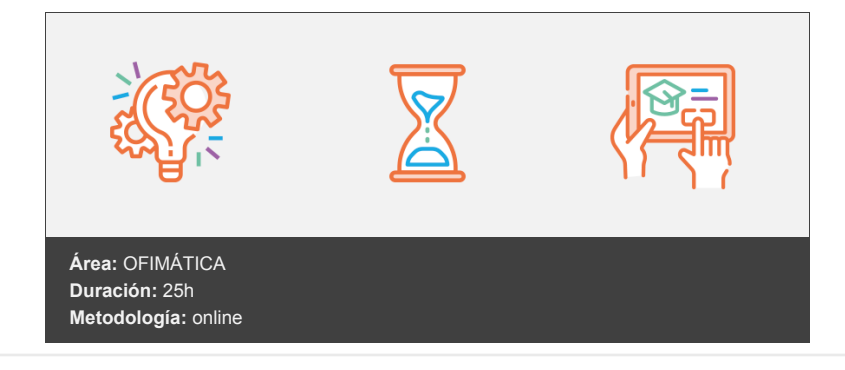

## **Objetivos**

Al finalizar el curso el alumno sabrá utilizar de forma correcta Word para crear documentos largos: asignando formato a través de los estilos (dando al documento un formato homogéneo, pudiendo modificar el mismo de forma rápida), estableciendo distintos encabezados y pies de página para las distintas secciones que puede presentar el documento, creando de forma automática índices de contenido, tablas e ilustraciones, añadiendo citas (a través de las que crear una bibliografía), notas, referencias cruzadas y vínculos.

También conocerá la utilidad el control de cambios, para conocer los cambios realizados en la revisión del documento, pudiendo ver el documento original o el modificado, aceptando o rechazando los cambios realizados.

Aplicará todos los conocimientos adquiridos creando plantillas, con las que crear nuevos documentos de forma rápida.

### **Contenidos y estructura del curso**

- Diseño y estilos Introducción Diseño del documento Importancia de un formato homogéneo Cómo obtener un formato homogéneo Combinación de colores Fuentes Cambios rápidos de formato Estilos de texto Identificar los estilos del documento Estilos especiales Asignar estilos Crear estilos de texto Modificar estilos de texto Eliminar estilos de texto Seleccionar textos a través del estilo Estilos en esquemas numerados Organizar el contenido del documento La vista Esquema Organizar contenido Hemos aprendido... Secciones, encabezados y pies de página
- Secciones Utilidad de las secciones Crear secciones Identificar secciones Editar secciones Encabezados y pies de página

Crear encabezados y pies de página Distinto encabezado y pie de página para la primera página Distintos encabezados y pies de página para páginas pares e impares Distintos encabezados y pies de página en cada sección Numeración de página Crear correctamente los documentos Analizar el documento Documento simple Documento a doble cara con portada Documento con varios encabezados y pies de página Documento con varias configuraciones de página Hemos aprendido... Índices de contenido, tablas e ilustraciones Índice de contenido Crear el índice del contenido Sustituir el índice de contenido por otro Desplazar el cursor a un punto del documento a través del índice Índices de tablas e ilustraciones Identificar las tablas y las ilustraciones Crear el índice de tablas o el de ilustraciones Actualizar los índices Modificar el formato de los índices Hemos aprendido... Citas, bibliografía y tabla de autoridades Bibliografía Insertar citas Editar citas Crear la bibliografía Actualizar la bibliografía Tabla de autoridades Marcar citas Visualizar y editar citas Crear tabla de autoridades Actualizar tabla de autoridades Hemos aprendido... Notas, referencias cruzadas y vínculos Añadir notas al documento Insertar notas Formato de las notas Desplazar cursor a las notas Editar y eliminar notas Marcadores y referencias cruzadas Identificar los elementos significativos del documento Utilizar marcadores Crear referencias cruzadas Eliminar y actualizar referencias cruzadas Vínculos externos Crear vínculos a documentos externos Eliminar un vínculo Hemos aprendido... Control de cambios El control de cambios Opciones del control de cambios Activar el control de cambios Realizar cambios en el documento Mostrar revisiones Revisiones de varios usuarios El panel de revisiones Mostrar las revisiones, el documento original o el modificado Imprimir las revisiones del documento Aceptar o rechazar los cambios Comparar y combinar documentos Comparar documentos Combinar documentos

Visualizar los documentos utilizados Hemos aprendido... Crear plantillas Qué precisa la plantilla Analizar lo que la plantilla precisa Configuración de página Diseño Secciones Contenido Crear la plantilla Extensión y ubicación del archivo Crear una plantilla desde cero Guardar un documento como plantilla Utilizar la plantilla para crear documentos Modificar la plantilla Abriendo el archivo dotx Desde un documento creado a partir de la plantilla Hemos aprendido...

#### **Metodología**

vídeos, etc.) diseñados con criterio pedagógico y soportados en una plataforma que ofrezca recursos de comunicación como chats, foros y conferencias…Esto se logra gracias al trabajo coordinado de nuestro equipo e-Learning integrado por profesionales en pedagogía, diseño multimedia y docentes con mucha experiencia en las diferentes áreas temáticas de nuestro catálogo.

#### **Perfil persona formadora**

Esta acción formativa será impartida por un/a experto/a en el área homologado/a por Criteria, en cumplimiento con los procedimientos de calidad, con experiencia y formación pedagógica.

> *En Criteria queremos estar bien cerca de ti, ayúdanos a hacerlo posible: ¡Suscríbete a nuestro blog y síguenos en redes sociales!*

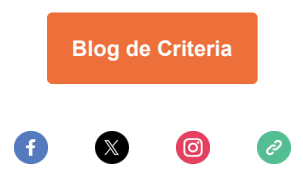